## Instrucțiuni de asamblare scaun ergonomic LEGANZA / LEGEND / RIVA / 5401 /5400 / STILO

## Vă mulțumim că ați achiziționat un produs fabricat în România de către Antares.

În următoare rânduri dorim să vă prezentăm cum să asamblați scaunul corect pentru a vă asigura cel mai înalt nivel de confort și productivitate atât la birou cât și acasă. **Instrucțiunile se pot urmări și video pe Youtube** prin scanarea codului QR de mai jos sau printr-o simplă căutare pe Youtube după: *"Asamblare scaun Legend Antares"*

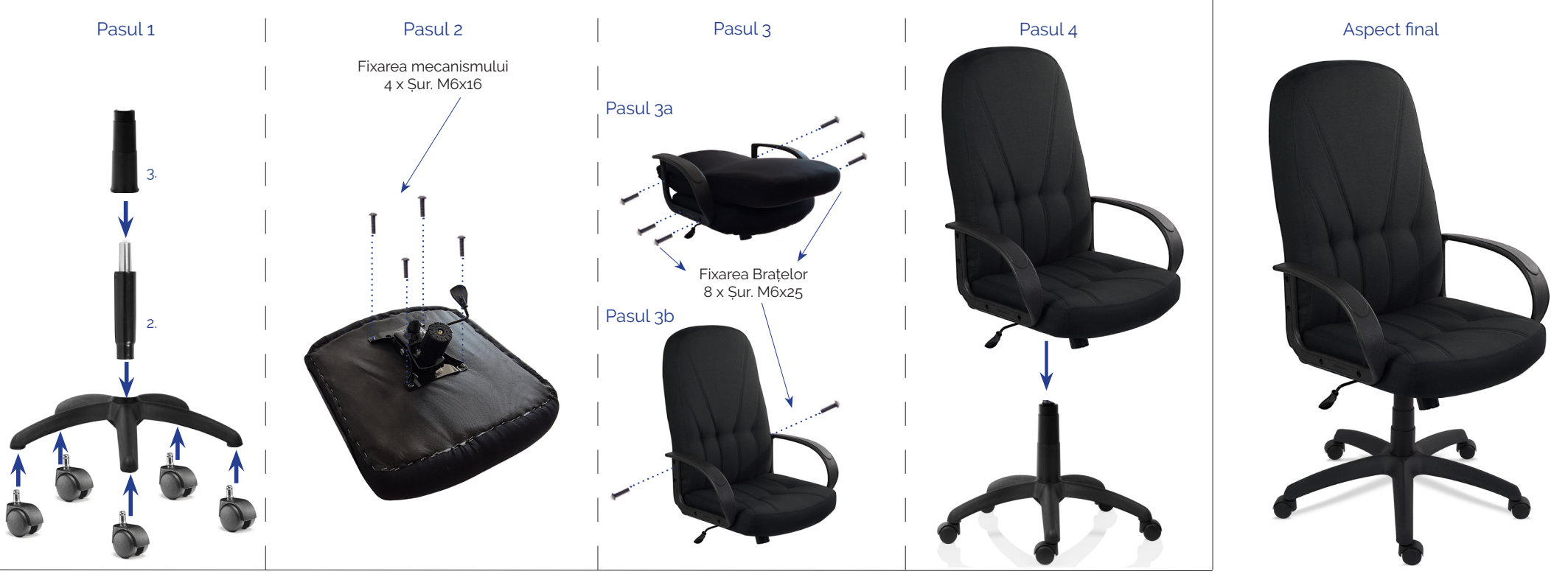

Înainte de a începe asamblarea scaunului, scoateți componentele din cutie și verificați exactitatea cantităților acestora conform grilei din dreapta.

Pasul 1: Fixați cele 5 role în baza scaunului, apoi introduceți cilindrul conform desenului de mai sus. Pasul 2: Fixați mecanismul cu cele 4 buc. (M6x16) șuruburi conform desenului de mai sus. Pasul 3a: Fixati bratele scaunului cu cele 6 buc. (M6x25) suruburi conform desenului de mai sus. Pasul 3b: Fixati bratele scaunului cu cele 2 buc. (M6x25) suruburi conform desenului de mai sus. Pasul 4: Poziționați mecanismul pe cilindrul scaunului.

## **ATENTIFI**

Nu vă așezați pe scaun decât după ce vă asigurați că toate componentele sunt montate corect. La prima utilizare cilindrul cu gaz se fixează în baza scaunului și în mecanismul montat pe șezut. Verificați dacă șuruburile sunt bine strânse cel puțin o dată la 3 luni. Nu folosiți scaunul dacă lipsesc componente sau acestea sunt defecte.

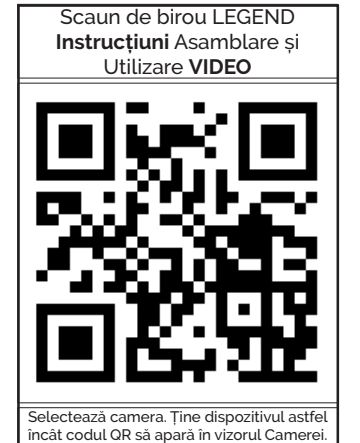

Dispozitivul va recunoaște codul QR și va afișa o notificare. Atinge notificarea pentru a deschide linkul asociat cu codul QR.

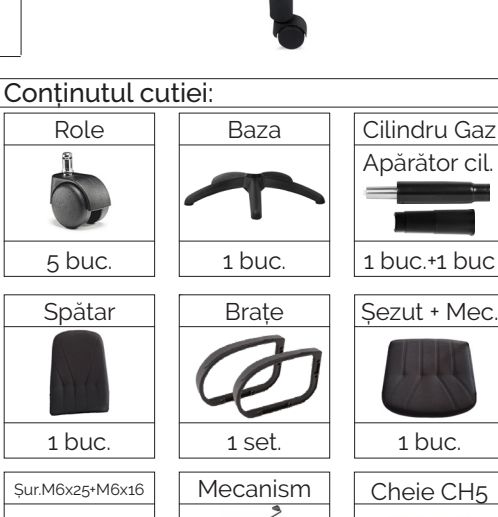

1 buc.

1 buc.

8 buc.+4 buc